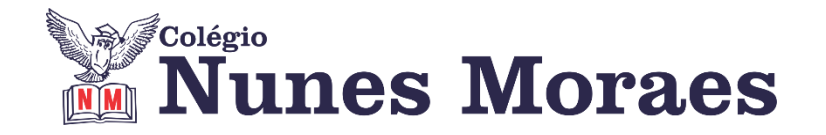

# **DIA 08 DE MARÇO DE 2021 - 9º ANO - TURMA A**

\*Se não conseguir acesso à aula online, assista à videoaula abaixo. Identifique a atividade com seu nome e a disciplina, registre em foto e envie para LUIS COORDENADOR.

**►1ª AULA:** 13h -13:55' - **GEOGRAFIA** – PROFESSOR ÁLISON ALMEIDA CAPÍTULOS 1, 2 E 3: REVISÃO PARA AVALIAÇÃO GLOBAL – 1ª ETAPA

1º Passo: Acesse o link do Google Meet disponibilizado pelo professor no grupo da turma.

2º Passo: Acompanhe a atividade de Revisão pela Google Meet. Aproveite esse momento para tirar dúvidas que ficaram dos conteúdos passos.

Atividade disponível no site - junto com o roteiro de aula – e na agenda Edu – página de Atividades.

Identifique a atividade com seu nome e a disciplina, registre em foto e envie para LUIS COORDENADOR.

**\***Caso você não consiga a acessar a vídeo chamada comunique a coordenação e resolva a atividade de revisão que o professor vai postar no grupo. Aguarde gabarito.

#### **►2ª AULA:** 13:55'-14:50'**- INT. TEXTUAL** – PROFESSORA TATYELLEN PAIVA **CAPÍTULO 04 - TEXTOS NORMATIVOS**

**PASSO 1:** Resolva os exercícios. – pág. 92 e 93 (questões 1 a 3)

**PASSO 2:** Atente-se à correção da atividade. – pág. 92 e 93 (questões 1 a 3) Caso não consiga acessar à aula, aguarde a correção que será enviada pela professora no grupo.

**PASSO 3:** Continuação sobre o paradidático "O médico e o monstro".

# **►3ª AULA:** 14:50'-15:45'**–GEOGRAFIA** – PROFESSOR ÁLISON ALMEIDA CAPÍTULO 4 – EUROPA DIVIDIDA

\* Europa entre guerras

1º Passo: Acesse ao link do Google Meet disponibilizado pelo professor no grupo da turma.

2º Passo: Abra o livro nas páginas 53 a 54 (SAS) para acompanhar aula. Siga a orientação do professor.

**\***Se não conseguir acesso à aula online, assista à videoaula abaixo. <https://youtu.be/973ojD3v0p4>

3º Passo: Tarefa de classe: Quando o professor solicitar, copie e responda no caderno a atividade abaixo.

Identifique a atividade com seu nome e a disciplina, registre em foto e envie para LUIS COORDENADOR.

- 1) Quais foram os motivos que levaram vários países durante o século XX a travarem duas guerras mundiais?
- 2) Como se dividiram os grupos na primeira guerra mundial? E na segunda?
- 3) O que foi o Nazismo?
- 4) Qual a situação em que mundo se encontrou após a segunda guerra mundial?

4º Passo: Acompanhe a correção pelo Google Meet.

\* Professor enviará gabarito para os alunos que não conseguirem acesso à aula.

**►INTERVALO:** 15:45'-16:10'

## **►4ª AULA:** 16:10'-17:05' – **BIOLOGIA -**PROFESSOR FRANCISCO PONTES CAPÍTULO 4 - COMPOSTOS ORGÂNICOS - LIPÍDIOS (PARTE 1)

**APRENDIZAGENS ESSENCIAIS** 

- Conhecer a composição dos lipídios e as suas propriedades.
- Entender as funções desempenhadas pelos lipídios.
- Reconhecer as caracteristicas dos diferentes grupos nos quais os lipídios são classificados.

### #CARACTERÍSTICAS DOS LIPÍDIOS #CLASSIFICAÇÃO DOS LIPÍDIOS

ETAPA 1 – ACESSO via Google Meet – link enviado pelo professor.

**\***Se não conseguir acesso à aula online, assista à videoaula abaixo.

#### **<http://bit.ly/c4biologia>**

 $\checkmark$  Páginas de conteúdos (caso não acesse o GoogleMeet): 52 a 56;

ETAPA 2 –Tarefa de classe:

q1) – AGORA É COM VOCÊ!. p. 56.

q1) – TESTANDO SEUS CONHECIMENTOS. p. 59.

Identifique a atividade com seu nome e a disciplina, registre em foto e envie para LUIS COORDENADOR.

### **►5ª AULA:** 17:05' – 18:00' **- ARTE** – PROFESSORA TATYELLEN PAIVA **CAPÍTULO 4: MÚSICA BRASILEIRA**

**PASSO 1:** Acesse a plataforma Google Meet.

Caso não consiga acessar à aula, assista à videoaula <https://www.youtube.com/watch?v=zg8E--Tzgws>e realize o próximo passo.

**PASSO 2:** Atente-se à explicação. - pág. 43 a 46

**PASSO 3:** Realize a atividade. – pág. 44 e 45